**AutoCAD Crack Product Key Full**

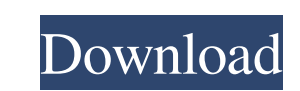

## **AutoCAD Download For Windows [Latest 2022]**

Autodesk has released AutoCAD 2008 for Windows, Macintosh, iOS, and Android. Autodesk AutoCAD for Android provides a mobile, touch-enabled version of AutoCAD. The AutoCAD application runs on Android devices that have a tou introduced compatibility with Apple's Force Touch user interface, along with additional editing features. Autodesk AutoCAD for Android version 1.1.2, released in May 2019, features additional options and templates for crea 2019, includes support for a new 3D stylus, as well as the iPad Pro and Apple Pencil. AutoCAD Architecture AutoCAD Architecture AutoCAD for Android is a mobile edition of the AutoCAD mobile application. The AutoCAD mobile store for Android devices and the App Store for iOS devices. The Android version has supported version has supported versions since 2012. The mobile app is available for both iPhone and iPad, and for Android phones must be with others who are using the same version of the application. While Android users can use the app on any device, it is not optimized for some operating systems, such as Windows, so it may not function properly in some are and later Mesa (Apple) Mac BlackBerry 10 Windows 8 Windows 7 macOS AutoCAD mobile app AutoCAD has five primary types of users: Students who are learning about how to use the software Design professionals who are learning t

# **AutoCAD Crack + License Key Full [Updated]**

Screen readers AutoCAD has a built-in screen reader for the user to read the text on screen. This is a specialised form of screen reader that uses text to speech (TTS) to convey the text on screen. The user speaks the text It is enabled by default in AutoCAD LT, but you can enable it on the Tools Options dialog. See also Comparison of CAD editors for Windows List of 3D computer graphics software Comparison of CAD editors Comparison of CAD ed Category:CAD software Category:Companies based in San Rafael, California Category:Desktop publishing software Category:Discontinued software Category:Graphical user interfaces Category:SD graphics software Category:Compute editorsQ: How can i stop the video when the timer reaches to zero I have a button on my page, when i press the button the video starts. What i want is when the video reaches to the end i want to stop the video. I have trie button. document.querySelector('.video-controls').style.display = 'inline'; document.querySelector('video').setAttribute('controls', 'true'); const timeOut = 2000; function videoStart() { document.querySelector('video').pl

#### **AutoCAD Crack Download**

Open Autodesk Autocad and start a new drawing (for example rectangle with 2cm long sides). Drag the key into the drawing and save it. Copy that key and paste into autocad on a new drawing and make it a permanent key. How t "Remove Key". Click "Finish". Q: SQL Server while loop - Incrementing variable I am trying to use a while loop to increment a variable for each unique value in a column within a SQL Server table. My current query is: SELEC GROUP BY Region What I want to do, is to increment the 'UniqueCount' column for each unique value in 'Region', so it will look something like this: +----------+---------------+-------------+ | Total | UniqueCount | RegionCount | +----------+---------------+-------------+ | 4 | 2 | 2 | | 2 | 3 | 1 | +----------+---------------+-------------+ What I have tried so far, is: DECLARE @Count INT = 0 SELECT COUNT(\*) AS Total, COUNT(\*) AS UniqueCount, @Count = SUM(CASE WHEN Region='{Region}' THEN 1 ELSE 0 END) AS RegionCount FROM [dbo].[RefData] GROUP BY Region SELECT @Count AS UniqueCount I know there is a way to do it, but I COUNT(\*

## **What's New In AutoCAD?**

Create Inline Inspects, by One-Click Add surface elevations, colors, and more to your drawings by one-click. Communication Assist: Apply AEC guidelines to your designs quickly and accurately. AutoCAD can recognize complex model geometry with a single click using the new object types. Make it easy to make 3D connections to multiple views. Adaptive Guides: Show a hidden guide, push a highlighted anchor point, or move to a custom origin when y components such as bearings and extruded parts. Fully interactive 2D plots: Show pressure, surface, and areas in a 2D plot by placing and editing freehand. Create sophisticated 2D plots with 3D data such as points and surf attractive, faster editing: Change drawing views with just a click. Do it faster with the new Document Repository. Work on drawings, making updates, and even saving to the cloud all in one place. Powerful Data Management: moving, resizing, and scaling models and drawings. Streamlined 2D modeling: Tighten up lines, curves, and surfaces. Synchronized Drafting: Click once and all your drawings get updated with the latest changes. This feature more information, see the Release Notes. About AutoCAD

# **System Requirements:**

WARNING: This game requires to be played on a Windows computer. Acessories: -- A full hard disk drive. (At least 4 GB of free space, or 1.5 GB for Save Data) -- A DVD drive (optional) -- A High Definition Video Game Contro

Related links: